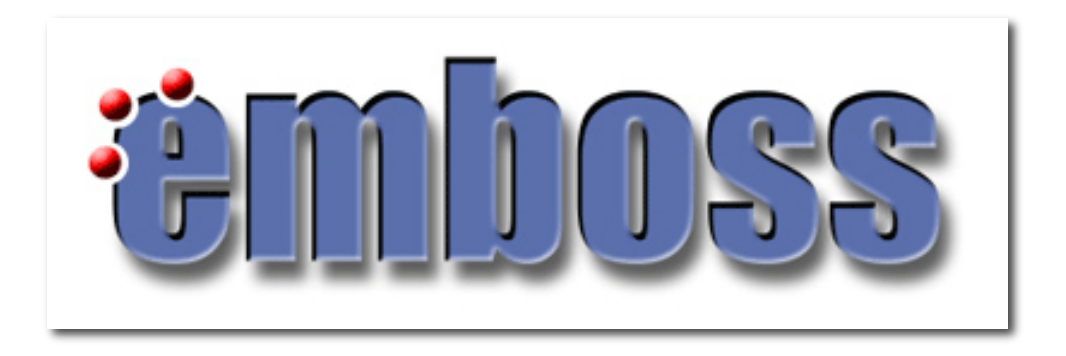

## Introduction to **EMBOSS**

Shahid Manzoor Adnan Niazi

SLU Global Bioinformatics Centre, Uppsala, Sweden

# What is

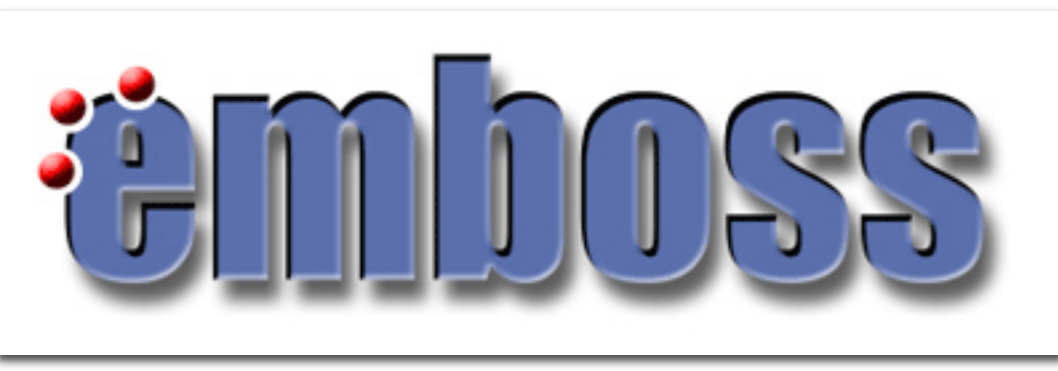

- A free Open Source software analysis package developed for molecular biology
- Programs share a common look and feel
- Incorporates many small and large programs
- Easy to run from the command line
- Retrieval of sequence data from the web
- Easy to call from other programs(e.g. perl)
- Easy to set up behind GUIs and Web interfaces

### Scope of applications

- There are many EMBOSS programs (200+)
- Many sequence analysis & display programs
- Protein 3D structure prediction being developed
- Other programs e.g enzyme kinetics

### What is wEMBOSS?

• A web interface to the EMBOSS package for sequence analysis

• It's developed by Martin Sarachu (Argentina) and Marc Colet (Belgium)

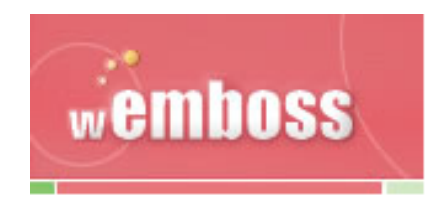

# EMBOSS program: **wossname**

- Easy to forget a program name
- To find programs, use **wossname**
- **wossname** finds programs by looking for keywords in the description or the name of the program
- E.g a seach for the keyword **protein** will list all the protein analysis associated tools

# EMBOSS program: **seqret**

- Reads in a sequence and writes it out
- Reformat sequences
- Get sequences from databases

# EMBOSS program: **showdb**

• Displays information of the currently available databases

# Examples of other EMBOSS programs

- Pairwise alignment -Dotup
- Global and local alignment needle, water
- Protein translation plotorf, getorf, transeq
- Protein fingerprint pscan
- Primers eprimer3
- Microsatellites -equicktandem

# **Pairvise alignment - Dotup**

• One sequence is represented on each axis and significant matching regions are distributed along diagonals in the matrix.

> Dottup: fasta::xl23808:XL23808[1:4734] vs fasta::xlrhodo... Mon 21 Apr 2008 13:46:34

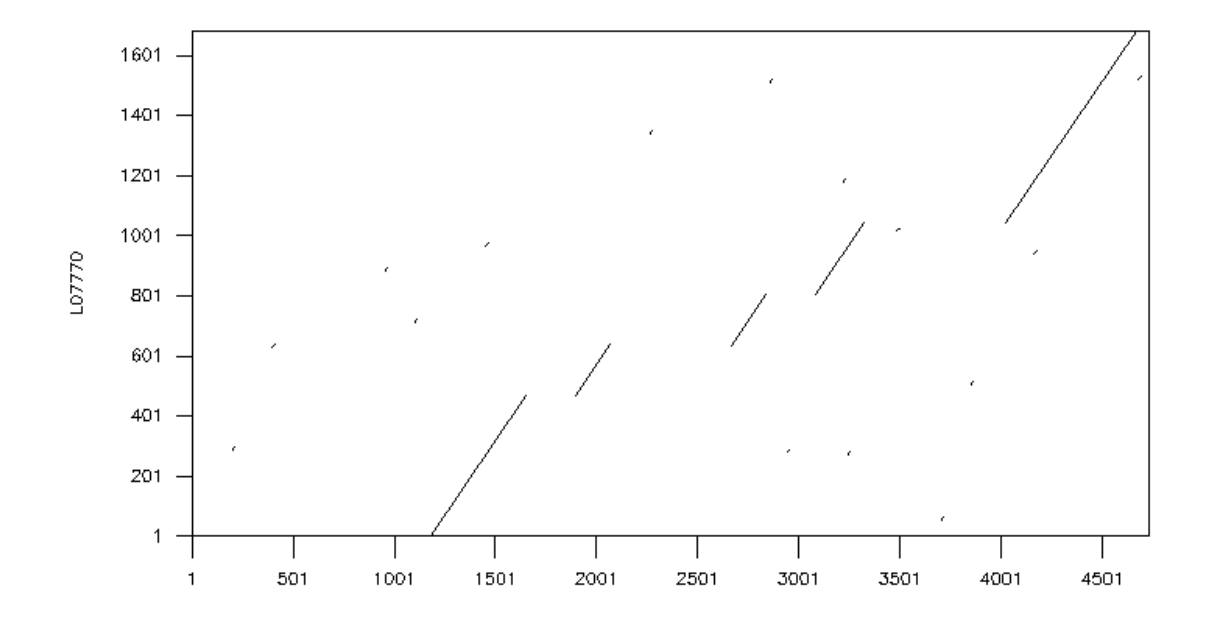

# EMBOSS program: **water**

#### • Does a local alignment of two sequences

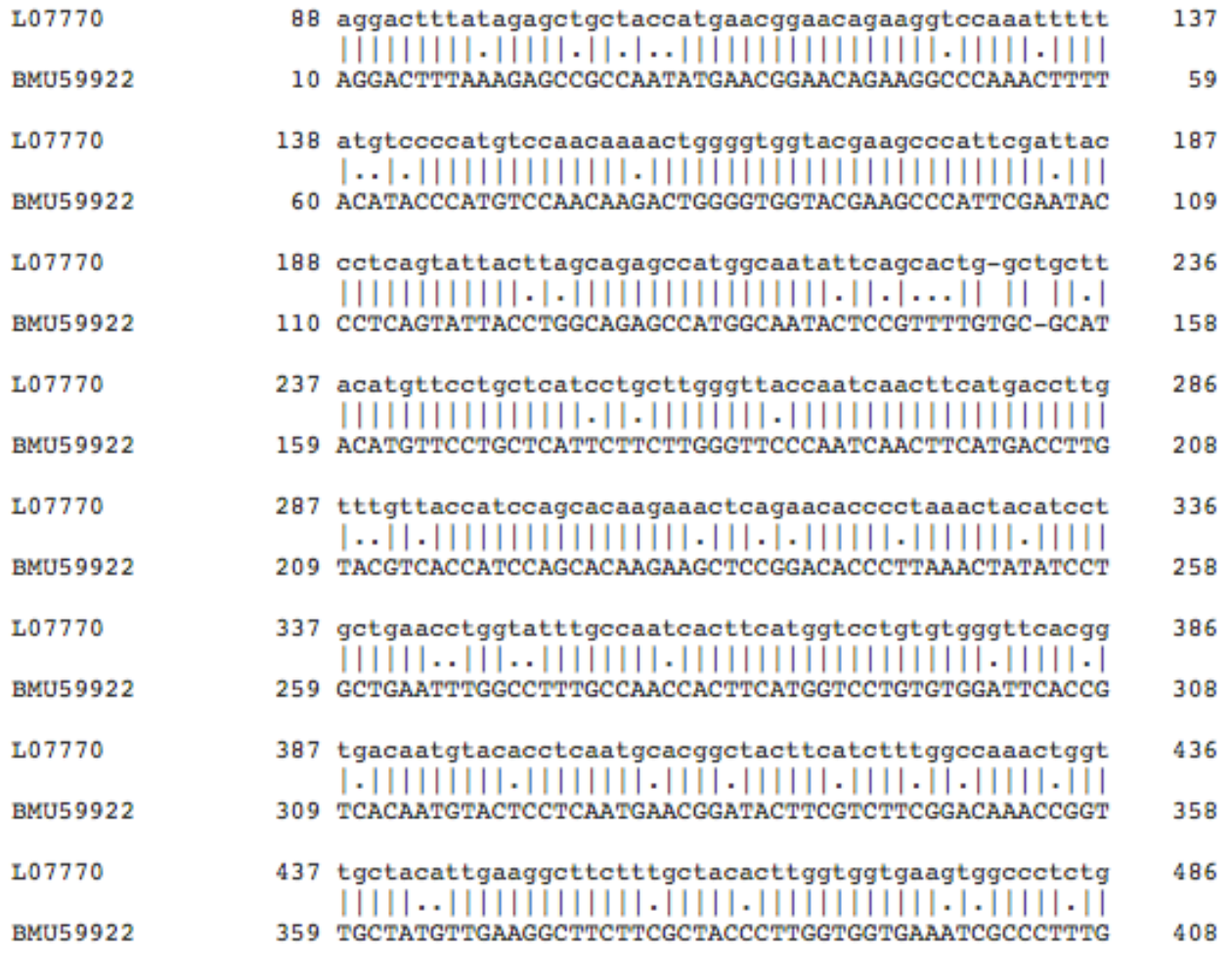

# EMBOSS program: **plotorf**

• Translates sequences to 6 open reading frames.

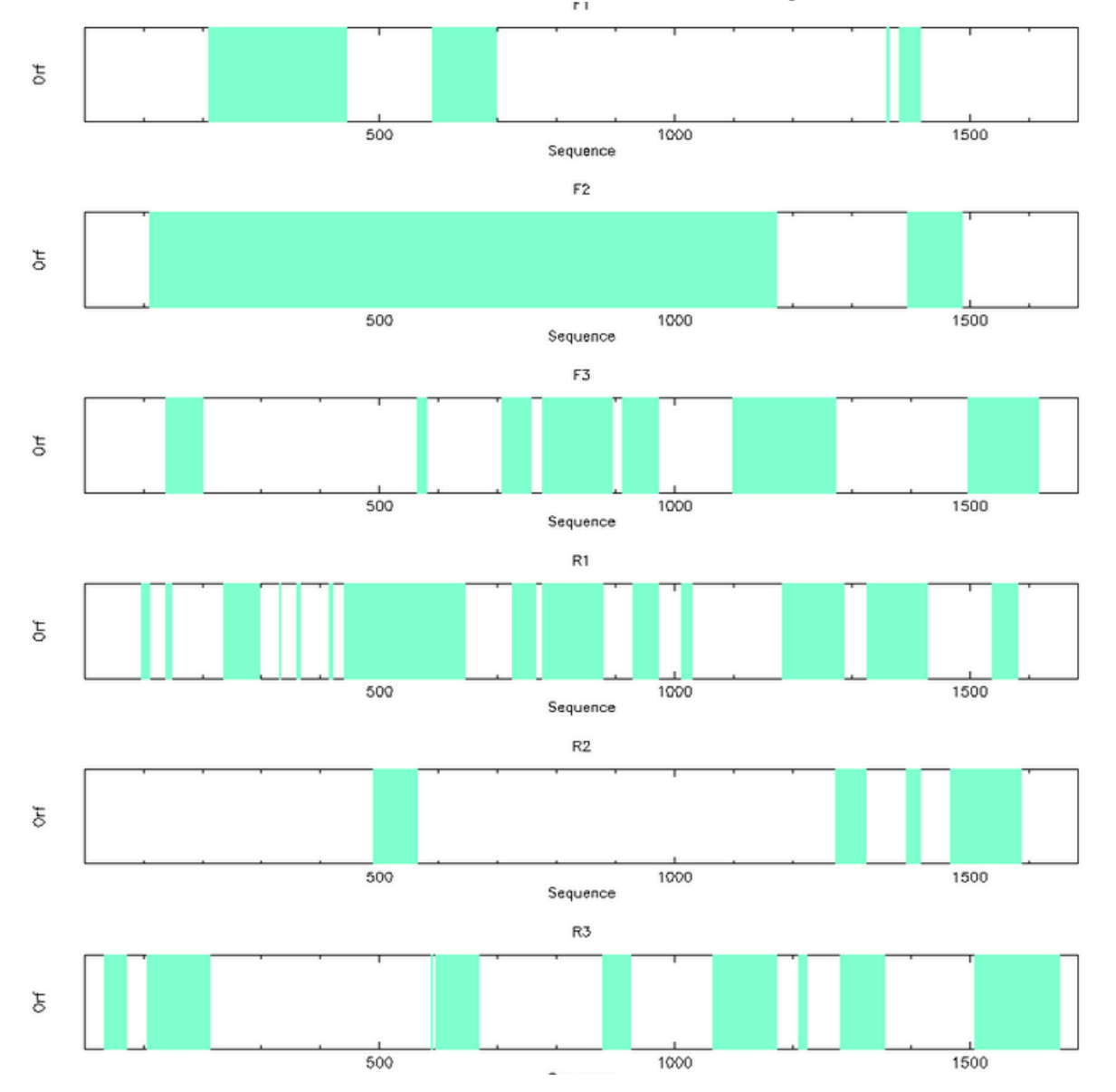

#### Start working on the tutorial

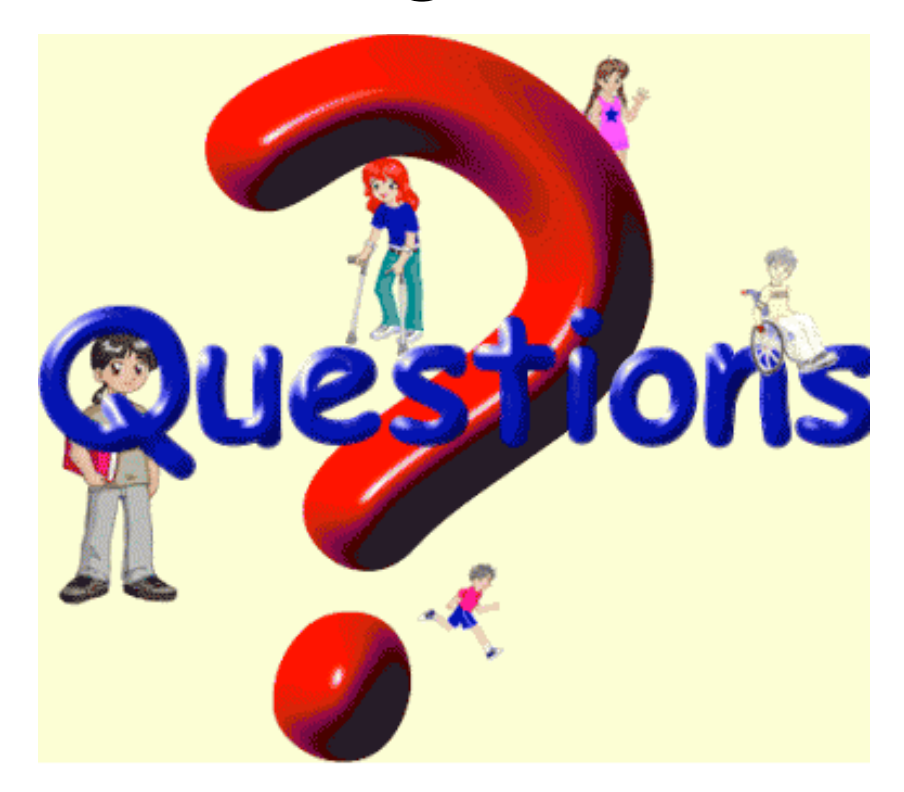